#### **Convertire numeri arabi in romani e viceversa**

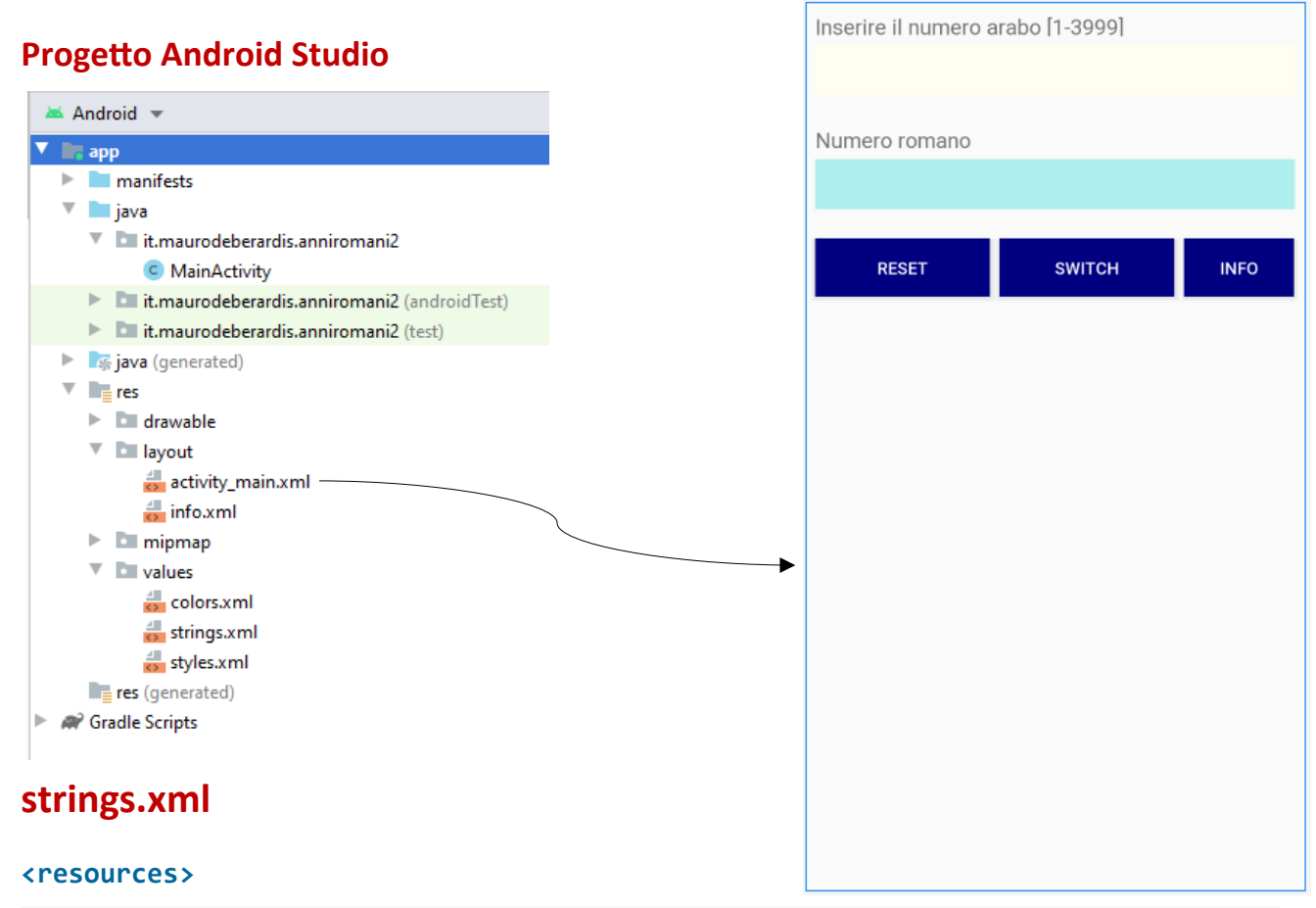

```
<string name="app_name">Numeri Arabi/Romani</string>
```
**<string** name="info"**>**L\'app converte numeri arabi in numeri romani e numeri romani in numeri arabi.

**</string>**

**</resources>**

### **activity\_main.xml**

```
<?xml version="1.0" encoding="utf-8"?>
<android.support.constraint.ConstraintLayout xmlns:android="http://
schemas.android.com/apk/res/android"
    xmlns:app="http://schemas.android.com/apk/res-auto"
   xmlns:tools="http://schemas.android.com/tools"
    android: layout width="match parent"
    android: layout height="match parent"
    tools:context=".MainActivity">
   <TextView
        android:id="@+id/label1"
        android:layout_width="match_parent"
        android: layout height="20dp"
        android:layout_marginStart="8dp"
        android:layout_marginLeft="8dp"
        android:layout_marginTop="8dp"
```

```
android:layout_marginEnd="8dp"
    android:layout_marginRight="8dp"
    android:text="Inserire il numero arabo [1-3999] "
    android:textSize="18sp"
    app:layout_constraintEnd_toEndOf="parent"
    app:layout_constraintRight_toRightOf="parent"
    app:layout_constraintStart_toStartOf="parent"
    app:layout_constraintTop_toTopOf="parent" />
<EditText
   android:id="@+id/tAnno"
    android: layout width="match parent"
    android:layout_height="wrap_content"
    android: layout marginStart="8dp"
   android:layout_marginLeft="8dp"
    android: layout marginTop="8dp"
    android: layout marginEnd="8dp"
    android: layout marginRight="8dp"
   android:ems="10"
    android:textSize="30sp"
   android:inputType="textPersonName"
   android:gravity="center"
    android:background="#fffff0"
    app: layout constraintEnd toEndOf="parent"
    app:layout_constraintHorizontal_bias="0.503"
    app: layout constraintStart toStartOf="parent"
    app:layout_constraintTop_toBottomOf="@+id/label1" />
<TextView
    android:id="@+id/label2"
    android:layout_width="match_parent"
    android:layout_height="20dp"
    android:layout_marginStart="8dp"
    android: layout marginLeft="8dp"
    android: layout marginTop="24dp"
   android: layout marginEnd="8dp"
    android:layout_marginRight="8dp"
    android:text="Numero romano"
    android:textSize="18sp"
    app:layout_constraintEnd_toEndOf="parent"
    app: layout constraintStart toStartOf="parent"
   app:layout_constraintTop_toBottomOf="@+id/tAnno" />
<TextView
    android:id="@+id/tRisultato"
    android: layout width="match parent"
    android: layout height="wrap content"
    android:layout_marginStart="8dp"
    android:layout_marginLeft="8dp"
    android:layout_marginTop="8dp"
   android: layout marginEnd="8dp"
    android: layout marginRight="8dp"
   android:gravity="center"
    android:background="#afeeee"
   android:textSize="30sp"
    app:layout_constraintEnd_toEndOf="parent"
    app:layout_constraintStart_toStartOf="parent"
    app:layout_constraintTop_toBottomOf="@+id/label2" />
```
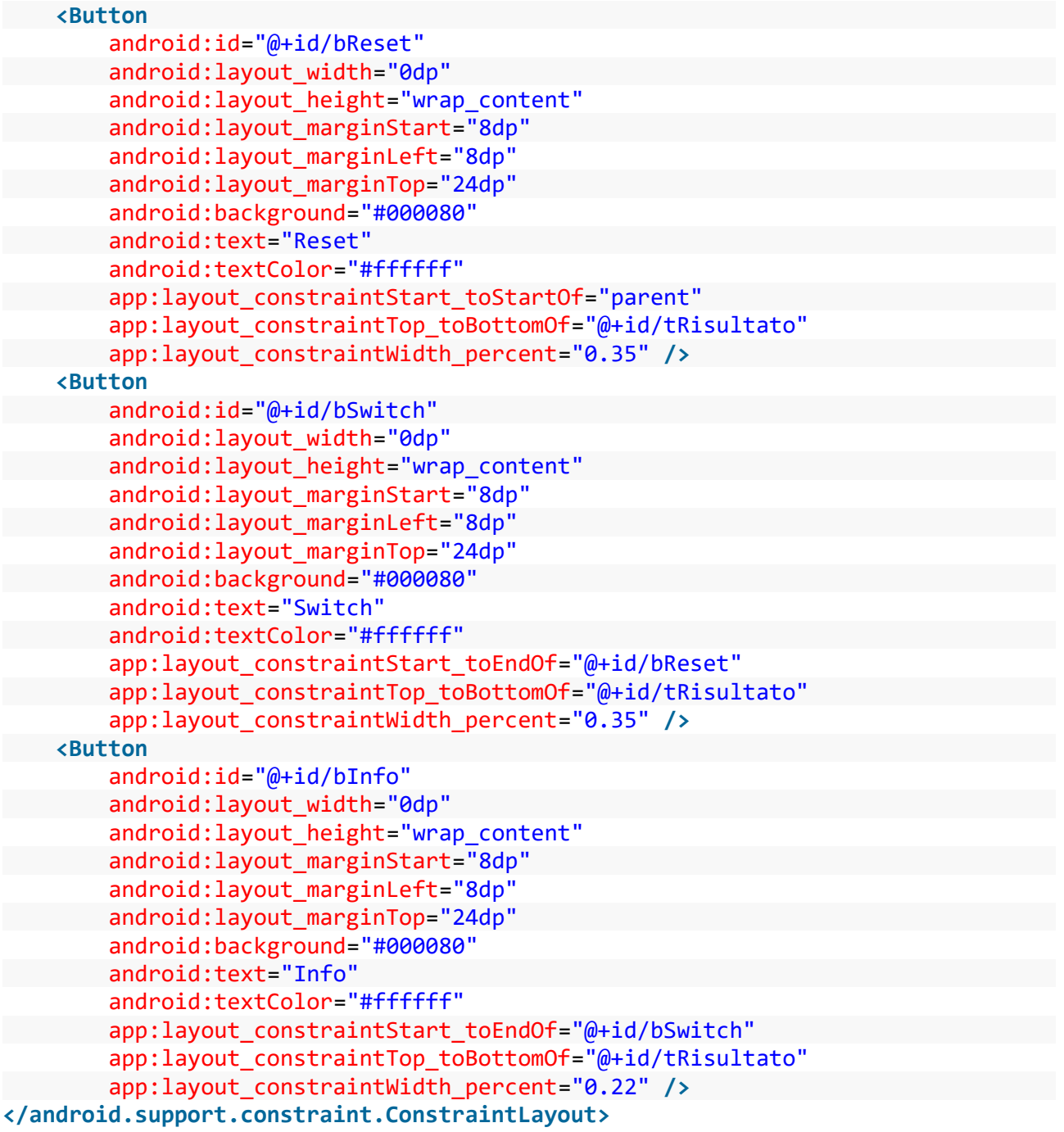

# **info.xml**

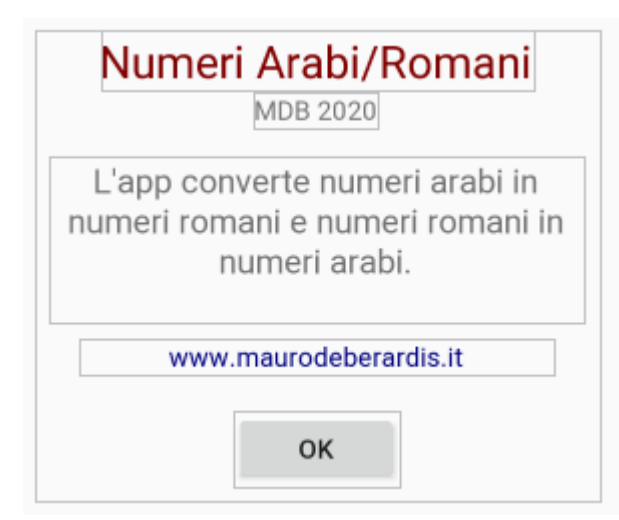

```
<?xml version="1.0" encoding="utf-8"?>
<android.support.constraint.ConstraintLayout xmlns:android="http://
schemas.android.com/apk/res/android"
    xmlns:app="http://schemas.android.com/apk/res-auto"
   xmlns:tools="http://schemas.android.com/tools"
    android: layout width="300dp"
    android:layout_height="250dp"
    android: layout gravity="center"
    tools:context=".MainActivity">
    <TextView
        android:id="@+id/textTitolo"
        android: layout width="wrap_content"
        android: layout height="wrap_content"
        android:text="Numeri Arabi/Romani"
        android:textColor="#800000"
        android:textSize="24sp"
        app: layout_constraintEnd_toEndOf="parent"
        app: layout constraintStart toStartOf="parent"
        app:layout_constraintTop_toTopOf="parent" />
    <TextView
        android:id="@+id/textAutore"
        android: layout width="wrap_content"
        android: layout height="wrap content"
        android:layout_marginStart="8dp"
        android:layout_marginLeft="8dp"
        android:layout_marginEnd="8dp"
        android:layout_marginRight="8dp"
        android:text="MDB 2020"
        app: layout constraintEnd toEndOf="parent"
        app:layout_constraintStart_toStartOf="parent"
        app:layout_constraintTop_toBottomOf="@+id/textTitolo" />
```
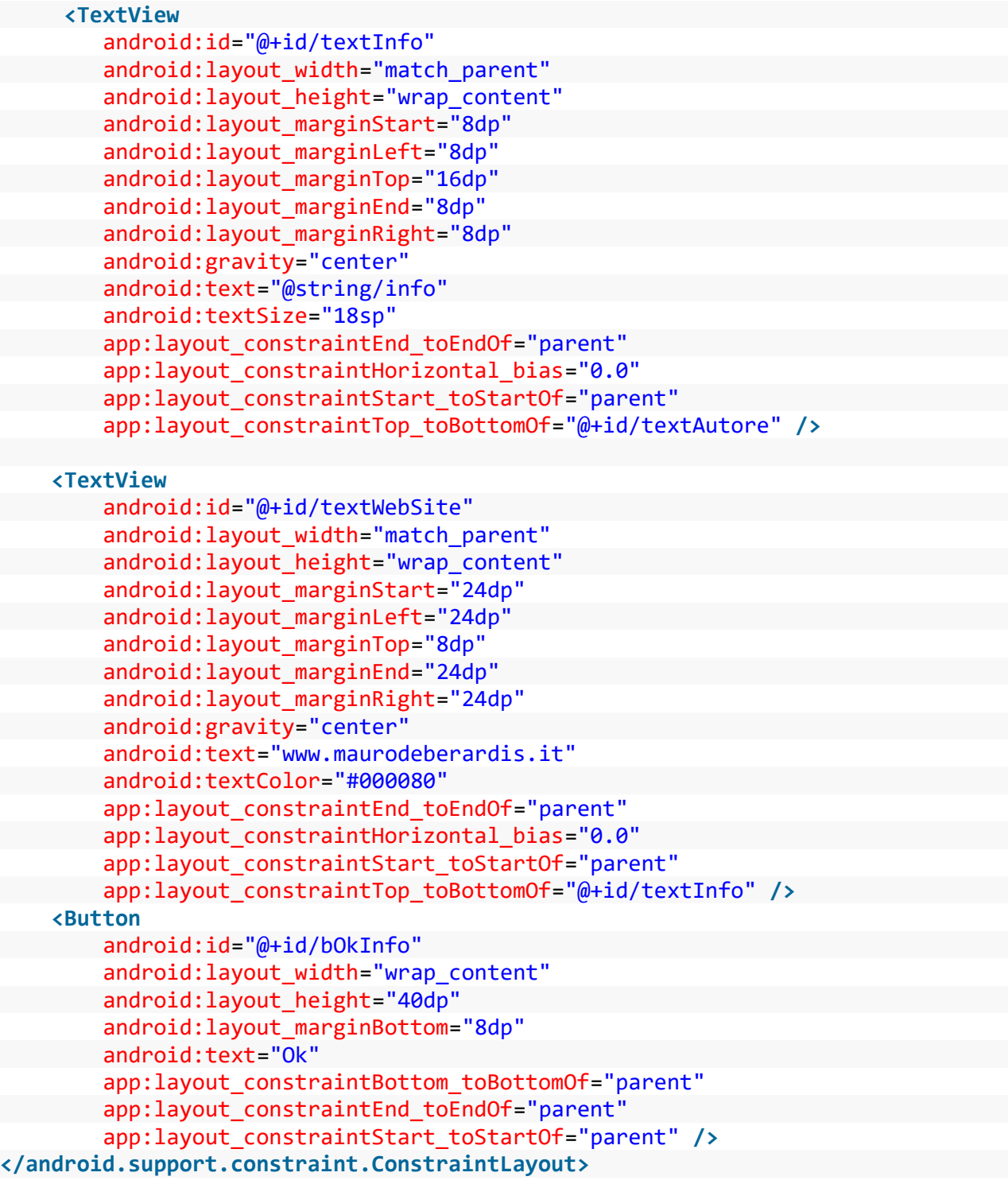

## **MainActivity.java**

```
/*
Conversione da numero romano ad arabo con validazione dell'input
Conversione da numero arabo a romano con validazione dell'input
Il massimo numero arabo convertibile con questo programma è 3999
 --------------------------------- Algoritmo ---------------------------------------
Creo l'array 'romani[]' dei numeri romani corrispondenti ai numeri arabi da 0 a 3999.
Nella conversione arabo-romano il calcolo è già fatto. Ad esempio se
il numero da convertire è 2020, il numero romano corrispondente è romani[2020]
Nella conversione romano->arabo, controllo se il numero romano da convertire
è presente nell'array 'romani[]'. Se è presente, il numero arabo corrispondente
è l'indice, se non è presente vuol dire che il numero romano fornito in input
non è corretto.
Ad es. se il numero romano è 'DCCII', lo trovo nell'array alla posizione (indice)
702 è 702 è il valore arabo corretto, se il numero romano è ad esempio "IIIIV",
non lo trovo nell'array e segnalo un errore di input
*/
package it.maurodeberardis.anniromani2;
import android.app.AlertDialog;
import android.app.Dialog;
import android.content.Context;
import android.content.DialogInterface;
import android.content.Intent;
import android.content.pm.ActivityInfo;
import android.net.Uri;
import android.support.v7.app.AppCompatActivity;
import android.os.Bundle;
import android.text.Editable;
import android.text.InputFilter;
import android.text.TextWatcher;
import android.view.View;
import android.widget.Button;
import android.widget.EditText;
import android.widget.TextView;
import static android.text.InputType.TYPE_CLASS_NUMBER;
import static android.text.InputType.TYPE_CLASS_TEXT;
public class MainActivity extends AppCompatActivity {
   private TextView label1,label2,risultato;
   private EditText numero;
   private Button reset, switch conversione, info;
   private int flag;//0 da anno arabo a romano, 1 da romano ad arabo
   final Context context=this;
    String[] m ={"", "M", "MM", "MMM"} ;
    String[] ce = {"", "C", "CC", "CCC", "CD", "D", "DC", "DCC", "DCCC", "CM"};
    String[] d = {"", "X", "XX", "XXX", "XL", "L", "LX", "LXX", "LXXX", "XC"};
    String[] u = {"", "I", "II", "III", "IV", "V", "VI", "VII", "VIII", "IX"};
   String[] romani= new String[4000];
   @Override
   protected void onCreate(Bundle savedInstanceState) {
       super.onCreate(savedInstanceState);
       setContentView(R.layout.activity_main);
       label1=findViewById(R.id.label1);
       label2=findViewById(R.id.label2);
       risultato=findViewById(R.id.tRisultato);
       numero=findViewById(R.id.tAnno);
```
"Convertire numeri arabi in romano e viceversa" App realizzata in Java, ambiente Android Studio Prof. Mauro De Berardis Teramo 7

```
reset=findViewById(R.id.bReset);
        switch conversione=findViewById(R.id.bSwitch);
        info=findViewById(R.id.bInfo);
        flag=0; //default flag=0 -> Conversione da Arabo a Romano
        setTitle("Conversione da Arabo a Romano");
        label1.setText("Inserire il numero arabo [1-3999]");
        label2.setText("Numero romano");
        numero.setInputType(TYPE_CLASS_NUMBER);
        numero.setFilters(new InputFilter[] {new InputFilter.LengthFilter(4)});
        /* utilizzando la funzione arabo_numero() genero l'array dei numeri romani
        corrispondenti agli interi arabi da 1 a 3999 */
        for(int i=1;i<4000;i++)
        {
            romani[i]=arabo_romano(i);
        }
        //
        switch conversione.setOnClickListener(new View.OnClickListener() {
            @Override
            public void onClick(View v) {
                reset.callOnClick();
                if(flag==0)
                {
                    flag=1;
                    setTitle("Conversione Da Romano ad Arabo");
                    label1.setText("Inserire il numero romano [1-15 car.]");
                    label2.setText("Numero arabo");
                    numero.setInputType(TYPE_CLASS_TEXT);
                    numero.setFilters(new InputFilter[] {new InputFilter.LengthFilter(1
5)});
                }
                else
                {
                    flag=0;
                    setTitle("Conversione da Arabo a Romano");
                    label1.setText("Inserire il numero arabo [1-3999]");
                    label2.setText("Numero romano");
                    numero.setInputType(TYPE CLASS NUMBER);
                    numero.setFilters(new InputFilter[] {new InputFilter.LengthFilter(4
)});
                }
             }
            });
       reset.setOnClickListener(new View.OnClickListener() {
           @Override
           public void onClick(View v) {
               numero.setText("");
               risultato.setText("");
           }
       });
       info.setOnClickListener(new View.OnClickListener() {
           @Override
           public void onClick(View view) {
               final Dialog dialog=new Dialog(context);
               dialog.setContentView(R.layout.info);
               TextView website=dialog.findViewById(R.id.textWebSite);
               Button okinfo=dialog.findViewById(R.id.bOkInfo);
               website.setOnClickListener(new View.OnClickListener() {
                   @Override
                   public void onClick(View view) {
```

```
Intent i= new Intent(Intent.ACTION_VIEW, Uri.parse("http://
www.maurodeberardis.it"));
                       startActivity(i);
                   }
               });
               okinfo.setOnClickListener(new View.OnClickListener() {
                   @Override
                   public void onClick(View v) {
                       dialog.dismiss();
                   }
               });
               dialog.show();
           }
       });
     numero.addTextChangedListener(new TextWatcher() {
         @Override
         public void beforeTextChanged(CharSequence s, int start, int count, int after)
{
         }
        @Override
         public void onTextChanged(CharSequence s, int start, int before, int count) {
         }
         @Override
         public void afterTextChanged(Editable s) {
                if(flag==0) convertiinromano();
                if(flag==1) convertiinarabo();
         }
    });
\} // chiude onCreate-----
    private void convertiinromano()
   {
        final String sn=numero.getText().toString();
        if(sn.equals(""))
        {
            risultato.setText("");
            return;
        }
        if(sin.equals("0"))
        {
            numero.setText("");
            risultato.setText("");
            return;
        }
        int num=Integer.parseInt(sn);
       if (num>3999)
        {
           AlertDialog.Builder messaggio=new AlertDialog.Builder(this);
           // messaggio.setTitle(R.string.app_name);
           messaggio.setTitle(R.string.app_name);
            messaggio.setMessage("Il numero non può essere superiore a 3999");
            messaggio.setCancelable(false);
            messaggio.setPositiveButton("ok", new DialogInterface.OnClickListener() {
                @Override
                public void onClick(DialogInterface dialog, int which) {
```

```
dialog.cancel();
                 numero.setText(sn.substring(0,sn.length()-1));
                 // cancello l'ultima cifra
                 numero.setSelection(numero.getText().length());
                 //posiziono il cursore alla fine della stringa
             }
         });
         AlertDialog ad=messaggio.create();
         ad.show();
         return;
     }
     String numeroromano=romani[num];
     risultato.setText(numeroromano);
 \}//-----chiude convertiinromano-
 private void convertiinarabo()
\left\{ \right.String num=numero.getText().toString();
     if(num.equals(""))
     {
         risultato.setText("");
         return;
     }
             if(!corretto(num))
             {
                 String oldnumero=num.substring(0,num.length()-1);
                 // cancello l'ultima cifra
                 numero.setText(oldnumero);
                 numero.setSelection(numero.getText().length());
                 //cursore alla fine della stringa
                 return;
             }
         num=num.toUpperCase();
         for(int i=1;i<4000;i++)
         {
             if(romani[i].equals(num))
                 {
                     int numeroarabo=i;
                    risultato.setText(String.valueOf(numeroarabo));
                    return;
                 }
         }
         AlertDialog.Builder messaggio=new AlertDialog.Builder(this);
         // messaggio.setTitle(R.string.app_name);
         messaggio.setTitle(R.string.app_name);
         messaggio.setMessage("Il numero romano "+ num+" non è corretto");
         messaggio.setCancelable(false);
         messaggio.setPositiveButton("ok", new DialogInterface.OnClickListener() {
         @Override
         public void onClick(DialogInterface dialog, int which) {
             dialog.cancel();
             reset.callOnClick();
         }
     });
     AlertDialog ad=messaggio.create();
     ad.show();
 \frac{1}{1} ----chiude convertiinarabo-----
```
"Convertire numeri arabi in romano e viceversa" App realizzata in Java, ambiente Android Studio Prof. Mauro De Berardis Teramo 10

```
{
       s=s.toUpperCase();
        boolean ok=true;
       for(int i=0;i<=s.length()-1;i++)
        {
            Character c=s.charAt(i);
            if(c.equals('M') || c.equals('C') || c.equals('D') ||c.equals('L')
                    \vert|c.equals('X') \vert|c.equals('V') \vert| c.equals('I'))
            {
                ok=true;
            }
            else
            {
                ok=false;
            }
            if(!ok) return false;
        }
        return true;
   }
private String arabo_romano(int numero)
    {
        int qm = (int)(numero / 1000); //migliaia
        int qc = (int)((numero - qm * 1000) / 100); // centinaia
        int qd = (int)((numero - qm * 1000 - qc * 100) / 10); // decine
        int qu = (int)(numero - qm * 1000 - qc * 100 - qd * 10); //unità
        String mm = m[qm];
        String cc = ce[qc];
       String dd = d[qd];String uu = u[qu];return (mm + cc + dd + uu);}
  \frac{1}{2} chiude main-------
```
### **Test dell'applicazione**

L'app è stata installata su uno smartphone con schermo da 5.1, SO Android 8.0.0

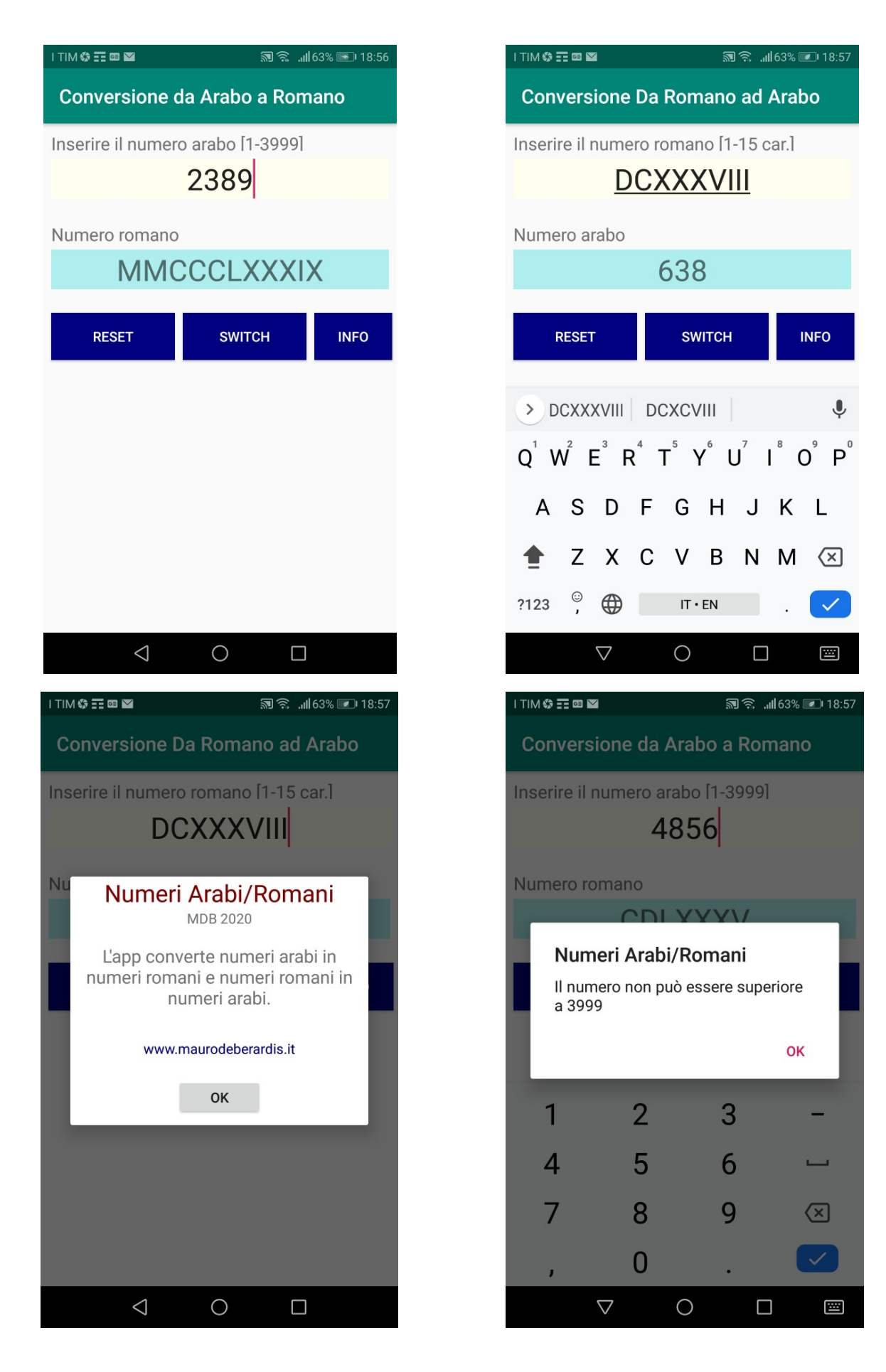